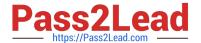

# CWSP-206<sup>Q&As</sup>

**CWSP Certified Wireless Security Professional** 

# Pass CWNP CWSP-206 Exam with 100% Guarantee

Free Download Real Questions & Answers PDF and VCE file from:

https://www.pass2lead.com/cwsp-206.html

100% Passing Guarantee 100% Money Back Assurance

Following Questions and Answers are all new published by CWNP
Official Exam Center

- Instant Download After Purchase
- 100% Money Back Guarantee
- 365 Days Free Update
- 800,000+ Satisfied Customers

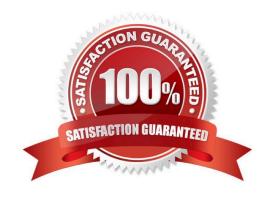

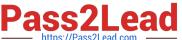

#### **QUESTION 1**

You perform a protocol capture using Wireshark and a compatible 802.11 adapter in Linux. When viewing the capture, you see an auth reg frame and an auth rsp frame. Then you see an assoc reg frame and an assoc rsp frame. Shortly after, you see DHCP communications and then ISAKMP protocol packets. What security solution is represented?

- A. 802.1X/EAP-TTLS
- B. WPA2-Personal with AES-CCMP
- C. 802.1X/PEAPv0/MS-CHAPv2
- D. EAP-MD5
- E. Open 802.11 authentication with IPSec

Correct Answer: E

#### **QUESTION 2**

The IEEE 802.11 Pairwise Transient Key (PTK) is derived from what cryptographic element?

- A. PeerKey (PK)
- B. Group Master Key (GMK)
- C. Key Confirmation Key (KCK)
- D. Pairwise Master Key (PMK)
- E. Phase Shift Key (PSK)
- F. Group Temporal Key (GTK)

Correct Answer: D

#### **QUESTION 3**

You are using a utility that takes input and generates random output. For example, you can provide the input of a known word as a secret word and then also provide another known word as salt input. When you process the input it generates a secret code which is a combination of letters and numbers with case sensitivity. For what is the described utility used?

- A. Generating PMKs that can be imported into 802.11 RSN-compatible devices.
- B. Generating passwords for WLAN infrastructure equipment logins.
- C. Generating dynamic session keys used for IPSec VPNs.
- D. Generating GTKs for broadcast traffic encryption.

## https://www.pass2lead.com/cwsp-206.html

2024 Latest pass2lead CWSP-206 PDF and VCE dumps Download

Correct Answer: B

### **QUESTION 4**

What preventative measures are performed by a WIPS against intrusions?

- A. Uses SNMP to disable the switch port to which rogue APs connect.
- B. Evil twin attack against a rogue AP.
- C. EAPoL Reject frame flood against a rogue AP.
- D. Deauthentication attack against a classified neighbor AP.
- E. ASLEAP attack against a rogue AP.

Correct Answer: A

#### **QUESTION 5**

Many computer users connect to the Internet at airports, which often have 802.11n access points with a captive portal for authentication. While using an airport hotspot with this security solution, to what type of wireless attack is a user susceptible?

- A. Wi-Fi phishing
- B. Management interface exploits
- C. UDP port redirection
- D. IGMP snooping

Correct Answer: A

<u>Latest CWSP-206 Dumps</u>

CWSP-206 Practice Test

**CWSP-206 Braindumps**